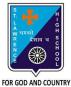

## **ST. LAWRENCE HIGH SCHOOL**

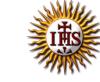

A Jesuit Christian Minority Institution

## WORKSHEET -13

| <b>Topic – Introduction to QBASIC : Loops</b>                                   |                            |
|---------------------------------------------------------------------------------|----------------------------|
| Subject: COMPUTER Class - 7                                                     | F.M:15                     |
| Chapter: QBASIC : Loops                                                         | Date: 14/11/2020           |
| Choose the correct answer for each question:                                    | [15 x 1 =15]               |
| 1 is a technique to execute a set of statements repea                           | itedly.                    |
| a. Loop                                                                         |                            |
| b. Variable                                                                     |                            |
| c. Constant                                                                     |                            |
| d. Assignment                                                                   |                            |
| <ol> <li> statement repeats a number of statements enclosed a. IF</li> </ol>    | osed within the loop.      |
|                                                                                 |                            |
| b. FORNEXT loop                                                                 |                            |
| c. Goto<br>d. None of these                                                     |                            |
| <ol> <li>Which of the following is incorrect with respect to FORNEXT</li> </ol> |                            |
| a. It is a looping statement                                                    | 10001                      |
| b. It is one of the most time-saving commands                                   |                            |
| c. We generally use it when we know exactly how many                            | times we need to execute a |
| certain number of statements.                                                   |                            |
| d. None of these                                                                |                            |
| 4. What is the result of the following code segment:                            |                            |
| FOR a= 1 to 7                                                                   |                            |
| PRINT a                                                                         |                            |
| NEXT a                                                                          |                            |
| a. First 7 natural numbers in reverse order                                     |                            |
| b. First 7 natural numbers                                                      |                            |
| c. No output as Step Value is missing                                           |                            |
| d. Only 1                                                                       |                            |
| 5. How many times the below loop will be executed?                              |                            |
| FOR a= 1 to 7 step 1                                                            |                            |
| PRINT "hi"                                                                      |                            |
| NEXT a                                                                          |                            |
| a. 5                                                                            |                            |
| b. 6                                                                            |                            |
| c. 7                                                                            |                            |
| d. 1                                                                            |                            |
|                                                                                 |                            |
|                                                                                 |                            |
|                                                                                 |                            |
|                                                                                 |                            |

- 6. What can be the possible values for StepValue in FOR...NEXT loop?
  - a. Any Positive value
  - b. Any Negative value
  - c. Both (a) and (b)
  - d. Any Fractional value
- 7. What will be the output for the following?
  - FOR a= 1 to 10 step 2

PRINT a

NEXT a

- a. Odd numbers from 1 to 10
- b. Even Numbers 1 to 1o
- c. Natural numbers 1 to 10
- d. None of these
- 8. If the step value is \_\_\_\_\_, the loop will become an infinite loop.
  - a. One
  - b. Zero
  - c. Two
  - d. Three
- 9. How many times the below loop will be executed?

FOR a= 1 to 10 step -2

PRINT a

NEXT a

- a. Infinite
- b. Finite
- c. Zero
- d. Two

10. If the initial value is equal to the final value, the loop gets executed \_\_\_\_\_\_ time(s).

- a. Zero
- b. Infinite
- c. One
- d. Two
- 11. What is meaning of Step -2 in FOR...NEXT LOOP ?
  - a. Increments the value of control variable by 1 each time
  - b. Increments the value of control variable by 2 each time
  - c. Decrements the value of control variable by 1 each time
  - d. Decrements the value of control variable by 2 each time
- 12. Choose the correct statement.
  - a. Loops or Repetition block executes a group of statements repeatedly.
  - b. Loop is usually executed as long as a condition is met.
  - c. Same code is being executed certain number of times.
  - d. All the above.
- 13. What is the result of the following code segment:
  - FOR a= 7 to 1 STEP -1

PRINT a

NEXT a

a. First 7 natural numbers in reverse order

- b. First 7 natural numbers
- c. No output as Step Value is negative
- d. Only 1
- 14. Which key should be pressed to end the infinite loop?
  - a. Ctrl + P
  - b. F5
  - c. Ctrl + Break
  - d. F2
- 15. How many times the below loop will be executed?
  - FOR a= 10 to 1 step 1

PRINT a

NEXT a

- a. Infinite
- b. Finite
- c. Zero
- d. Two

Phalguni Pramanik